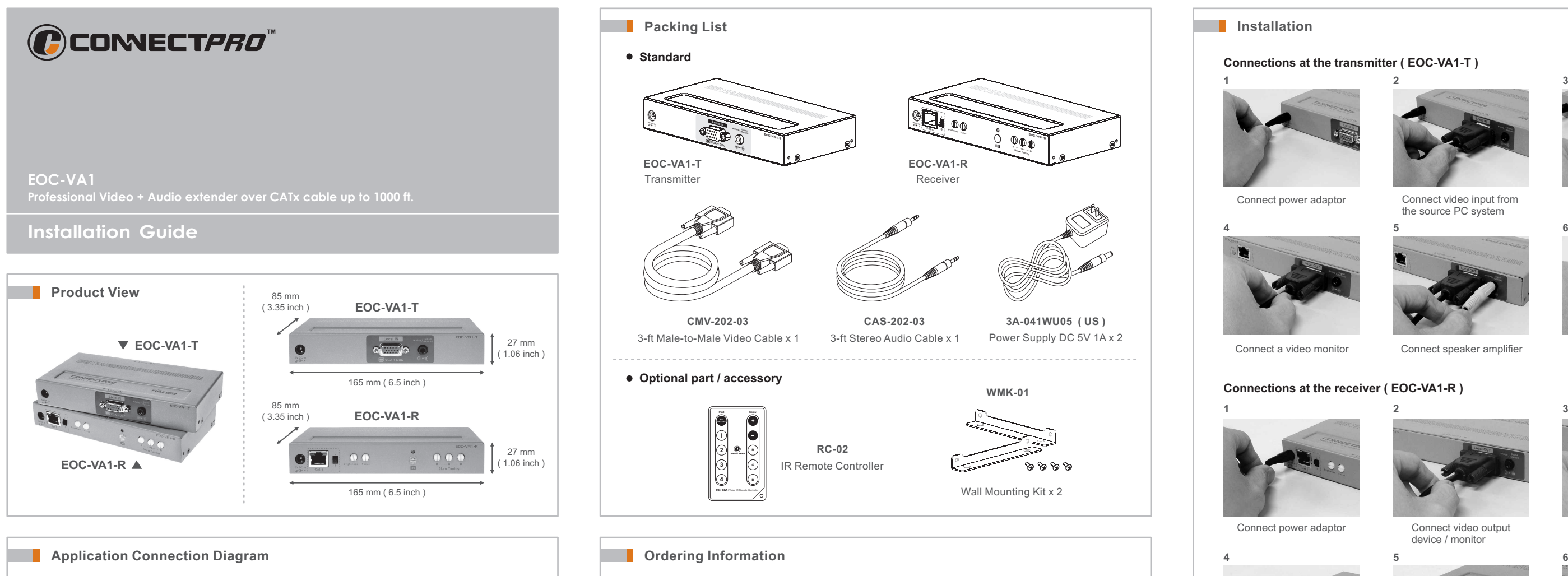

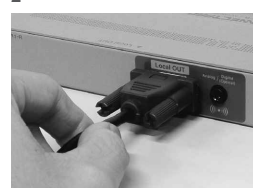

Connect power adaptor Connect video output device / monitor

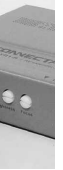

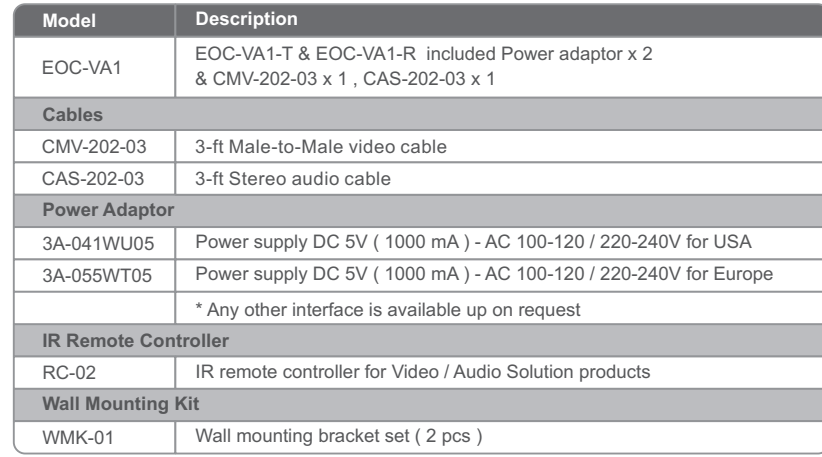

### **Connections at the transmitter ( EOC-VA1-T )**

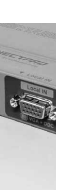

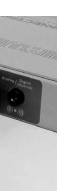

### **Connections at the receiver ( EOC-VA1-R )**

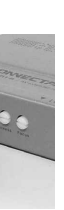

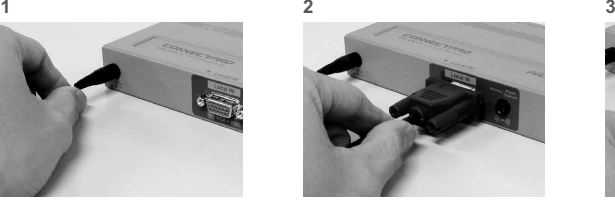

Connect video input from the source PC system

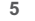

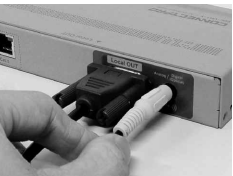

Connect a video monitor Connect speaker amplifier

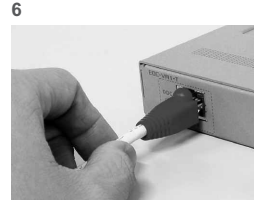

Connect the link Cat.5 cable

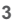

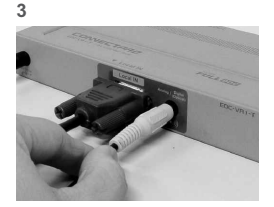

Connect audio input from the source PC system

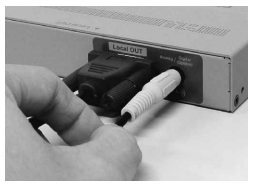

Connect audio output device / speaker amplifier

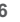

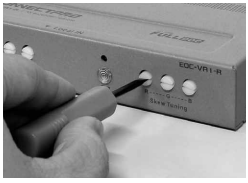

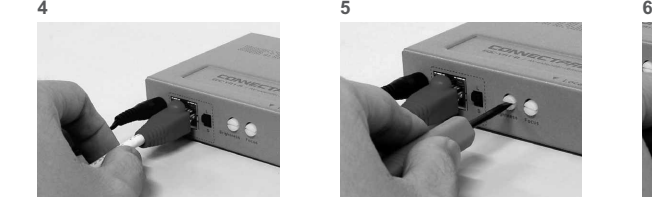

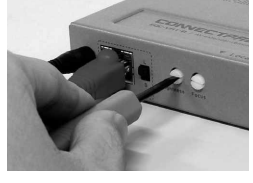

Link Cat.5 cable Skew brightness and focus Skew R.G.B tuning

If necessary ; use I.R remote controller to fine tune R.G.B skew

**7**

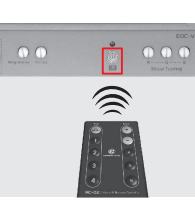

DDC button on the T-unit is for manual refreshing DDC data from R-unit restoring to T-unit.

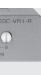

**Special note:**

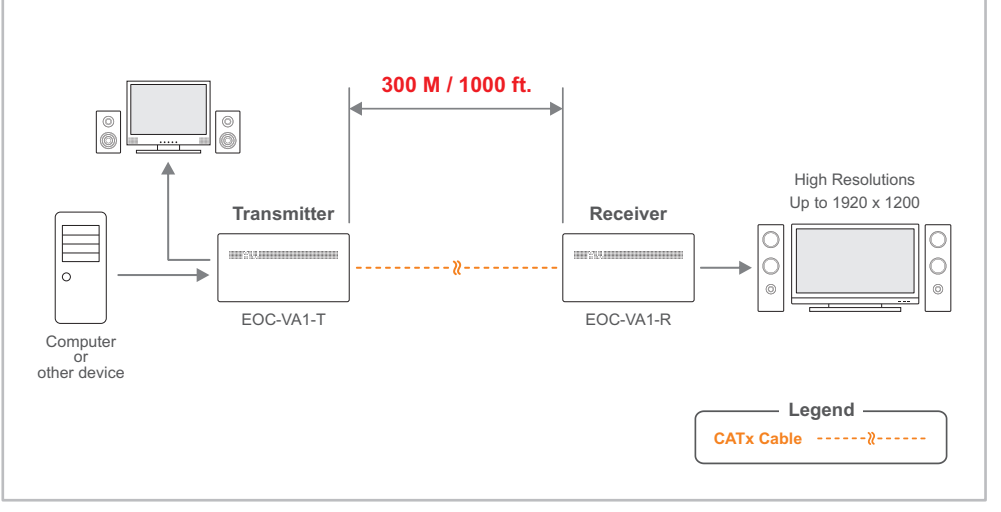

# IG-EOCVA1\_V1-2

Tel +886-2-8964-2700 Fax +886-2-8964-2977

20525 Paseo Del Prado Walnut, CA 91789, USA

#### **Corporate Office**

**Design Center and Operational Hubs**

### **ConnectPRO - USA, Taiwan** www.connectpro.com

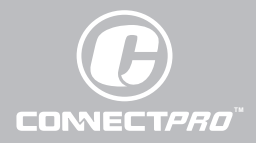

ConnectPRO offers 1-year limited warranty for all of it's Video / Audio Solution products. ConnectPRO stands behind its products assured that you're purchasing a proven technology with quality and reliability.

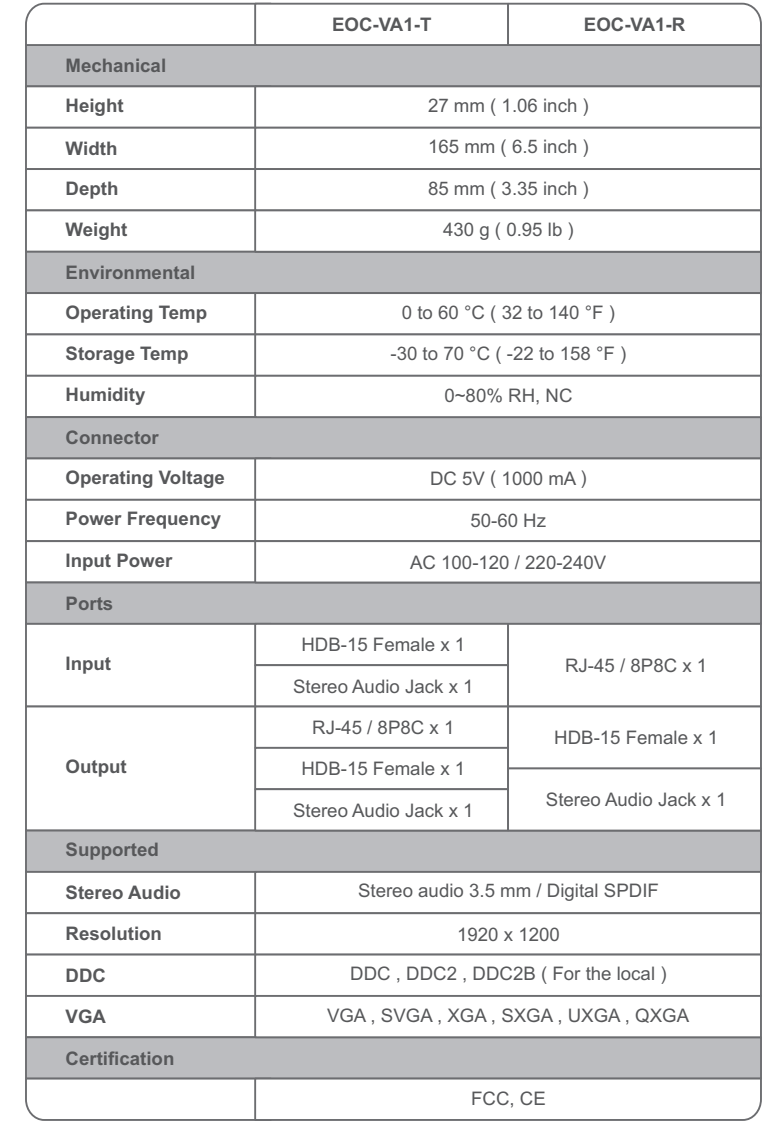

## **Limited Warranty For ConnectPRO Video / Audio Extender**

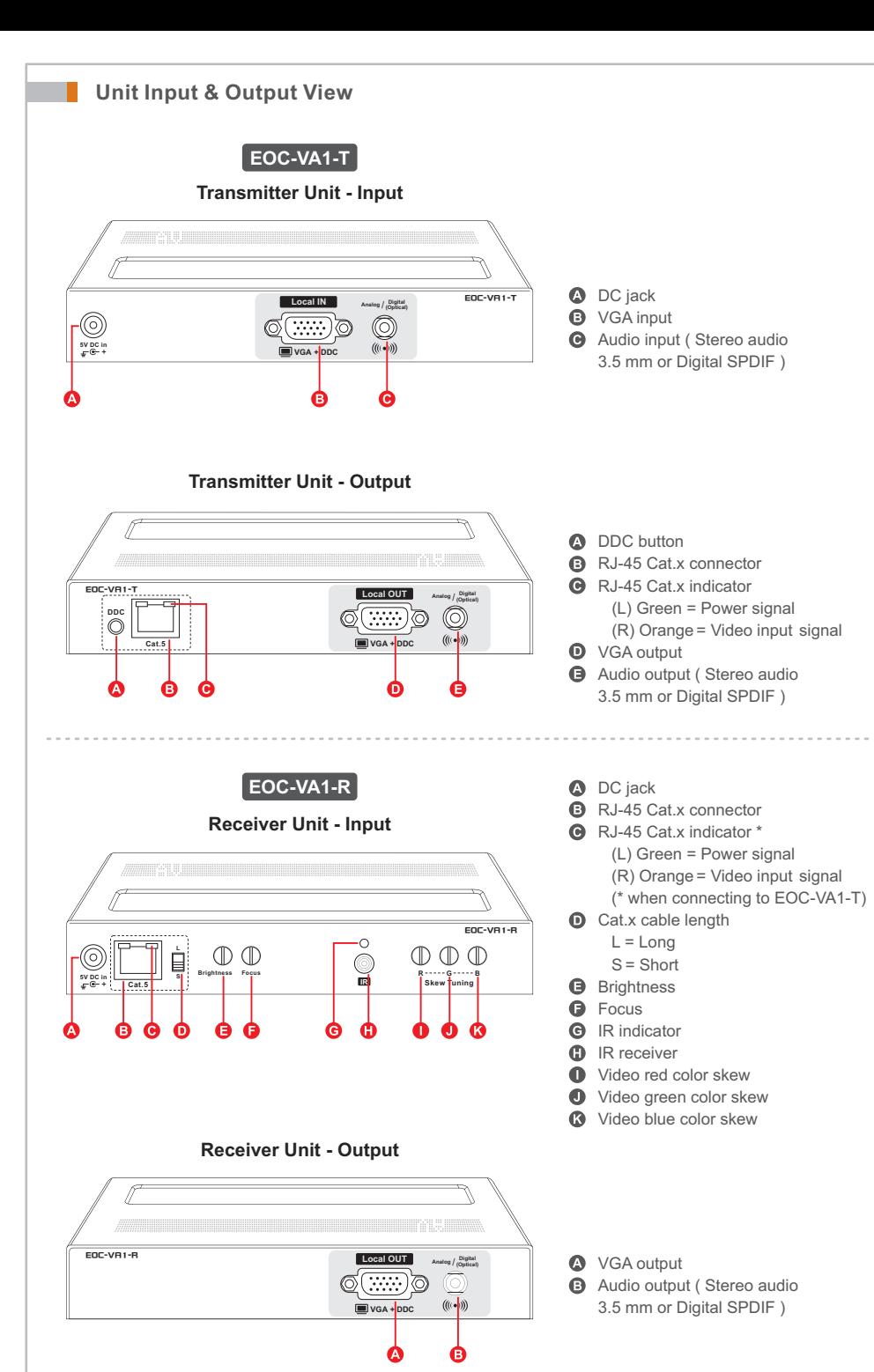

## **Specification**